# **Concurrency, Parallelism and Asynchrony: Perl 6 plotting and prototyping**

**Jonathan Worthington**

# Why should we care?

**In the last decade, hardware has become increasingly parallel, as getting more cycles out of a single core has started to run in to physical limitations**

**Growing need to do parallel programming**

**At the same time, distributed systems have become the norm, and users have grown to expect ever-more responsive applications; see the recently published Reactive Manifesto for discussion on this**

**Growing need for asynchrony**

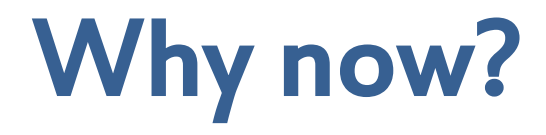

**Perl 6 has, from the start, aimed to provide better support for parallel programming, a Perl 5 weak area; in reality, little visible progress up to now**

**By contrast, Perl 5 already has good answers on asynchrony; again, little to show from Perl 6 land**

**Within the last few months, Rakudo - the most complete Perl 6 implementation - has been able to run on the JVM**

**We now have all the parallel, concurrent and asynchronous primitives we need to move forward**

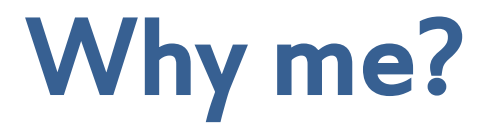

#### **There's something that not all in the Perl world know**

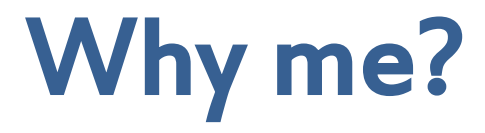

#### **There's something that not all in the Perl world know**

**I'm also a C# developer/teacher at my \$dayjob**

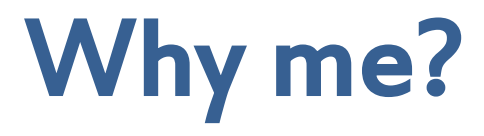

**There's something that not all in the Perl world know**

**I'm also a C# developer/teacher at my \$dayjob**

**Coping with threads is a daily reality for many C# developers, though not all cope especially well** 

**Parallel and concurrent programming has shown up in many projects and at many clients**  $\rightarrow$  **I get to observe lots of interesting ways to screw it up!**

**Also been teaching the new asynchronous C# features**

### Parallelism

#### **Break a problem into pieces we can do at the same time**

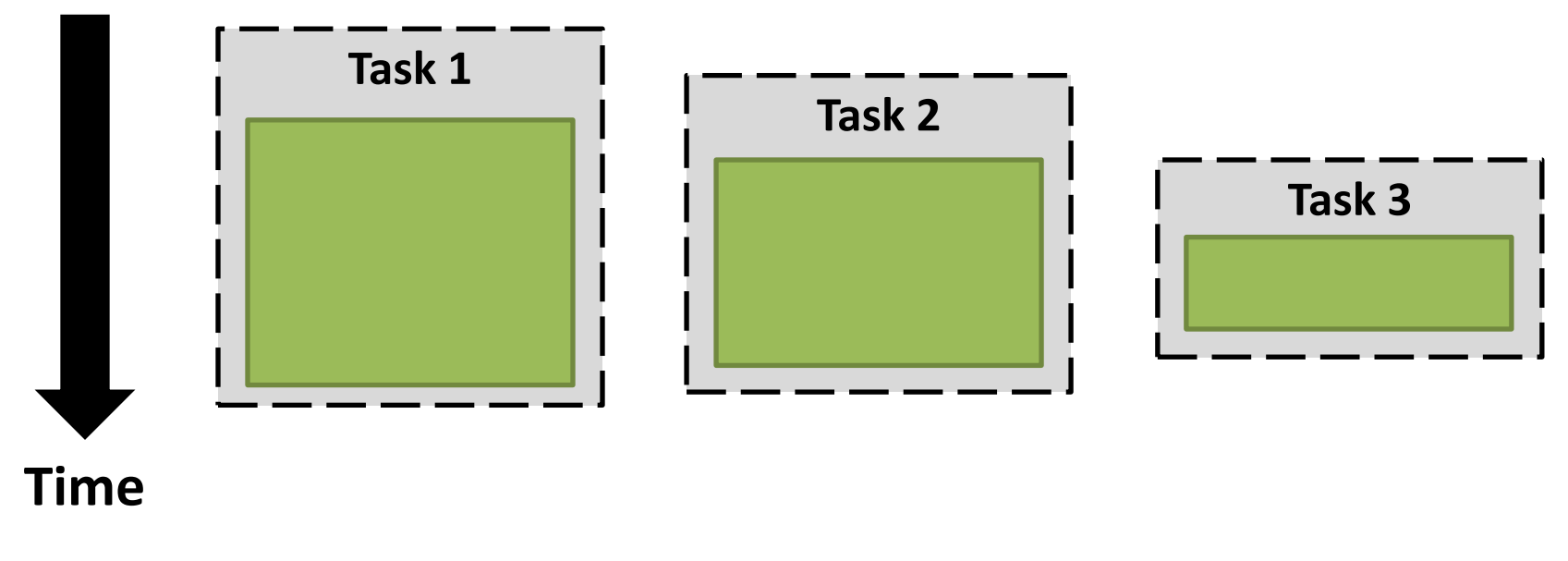

**This enables us to exploit multi-core CPUs**

**We can know we're free of parallelization bugs if the result is always the same as if we'd computed it serially**

Asynchrony

**Synchronous is "the normal thing": we call something, it does its work, then returns a result**

**With asynchronous : we call something, it sets the work in motion, and returns (typically, an object that represents the ongoing work)**

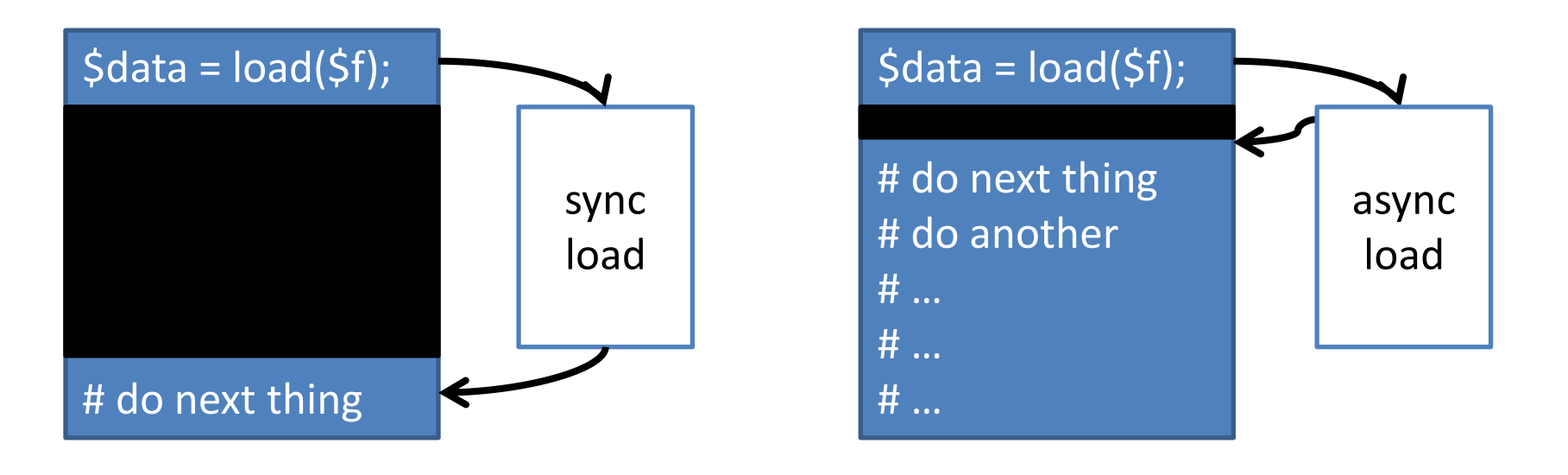

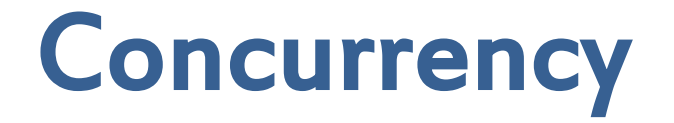

#### **About coping with events arising whenever then please, and trying to do "the right thing"**

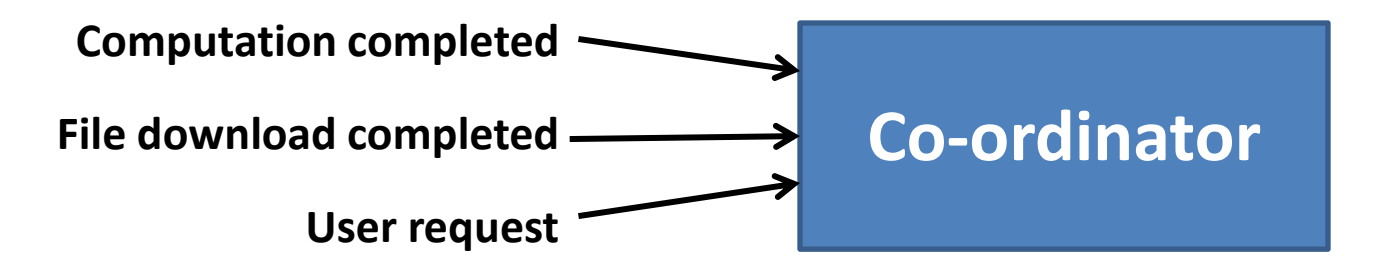

**Happens inside of parallelism (different pieces of the work will complete at different times), but that's the easy case, as there's a correctness criteria**

**In an inherently concurrent domain with many autonomous actors, correctness less obvious**

# TMTOWTDI - but they compose

**In Perl, we're used to mixing different paradigms to solve problems, combining them effortlessly**

**my @hammers = @tools.grep({ .name ~~ /hammer/ });**

# TMTOWTDI - but they compose

**In Perl, we're used to mixing different paradigms to solve problems, combining them effortlessly**

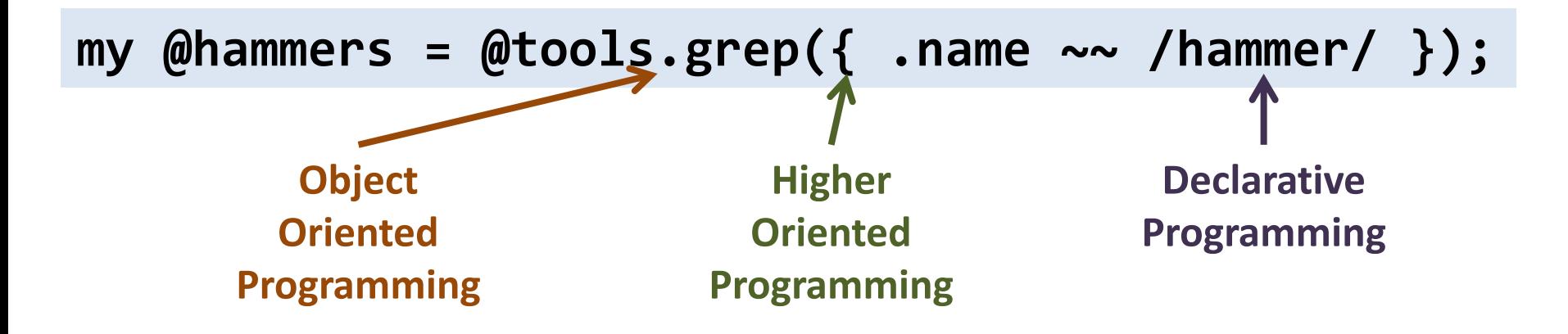

# TMTOWTDI - but they compose

**In Perl, we're used to mixing different paradigms to solve problems, combining them effortlessly**

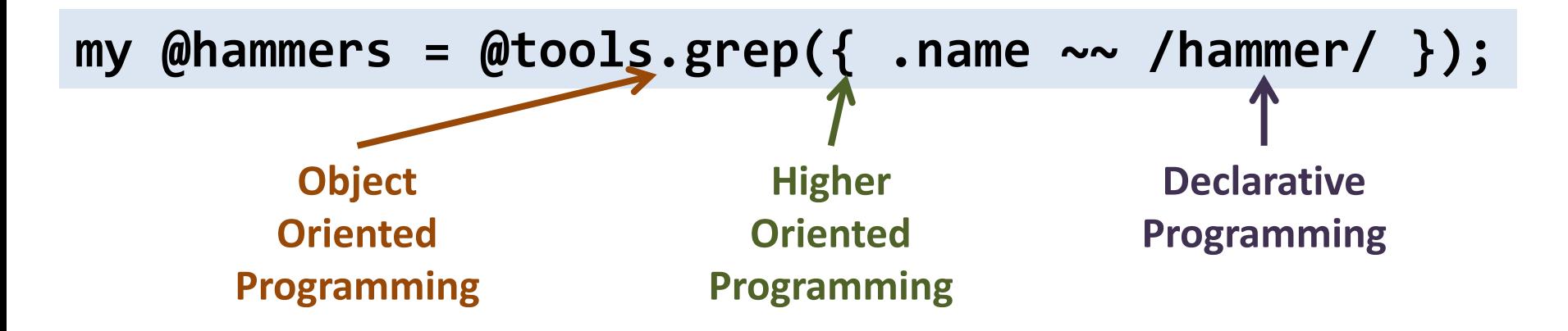

**Likewise, we may need to employ parallelism, asynchrony and concurrency in our system**

**They solve different problems, but should compose**

### Threads and locks

#### **These are the assembly language of parallel and concurrent programming**

**Used directly, they rarely compose well** 

**A component spawning two worker threads may be OK in isolation, but what if your application needs to use 20 components that do this?**

**Two pieces of code that use locks can each work reliably in isolation, but may have a deadlock risk if used together**

### Threads: the Perl 6 take

*"Make the easy things easy and the hard things possible"*

#### **Threads and locks are a hard thing**

**We won't stop you writing...**

**my \$t1 = Thread.start({ do\_hard\_computation() }); # ... \$t1.join();**

**...and getting yourself an OS-level thread**

**But it's a last resort, not a first resort**

# A more **Promise**-ing approach

**An async code block schedules a piece of work to be done asynchronously (on some other thread)**

**my \$p10000 = async { (1..Inf).grep(\*.is-prime)[9999] }**

**It produces a Promise object, which represents the ongoing piece of work**

**We don't spawn a thread per async block! The spawning of threads is managed by a scheduler, meaning it can spread work over a sensible number of them.**

### **Promise** basics

**The current status of a Promise (Planned, Running, Kept, Broken) can be obtained with the status method**

**say \$p10000.status;**

**The result method obtains the result produced by the async block, unless it died, in which case the exception will be rethrown so it can be handled**

**say \$p10000.result;**

**Calling result on a Promise that is not yet Kept or Broken will block until the Promise's execution is done**

### The **await** function

**The await function takes one or more Promise objects, blocks until they all have results, and returns a list of their results, throwing any exceptions**

```
my $p2000 = async {
     (1..Inf).grep(*.is-prime)[1999]
}
my $p4000 = async {
     (1..Inf).grep(*.is-prime)[3999]
}
.say for await $p2000, $p4000;
```
**Naively, calls result, but allowed to be smarter (yield)**

0

**Here's a program that adds up the number of lines across all the files in a given directory**

> **say [+] dir('docs/announce').map({ .IO.lines.elems });**

**Could instead have a Promise to process each file, then await them and add up the results**

**say [+] await dir('docs/announce').map({ async { .IO.lines.elems } });**

**One of the most powerful things we can do with Promises is write combinators that act on one or more of them, producing some kind of aggregate Promise**

**The anyof and allof combinators produce a Promise that is kept when one or all of a set of promises are kept**

```
my @promises = dir('docs/announce').map({
     async { .IO.lines.elems }
});
```
**my \$lines\_counted = Promise.allof(@promises);**

#### **Promise.sleep**

**The Promise class also has a sleep method, which produces a promise that will be kept after a delay**

**Unlike the normal sleep function, Promise.sleep will not block a thread. You can have hundreds of them.**

**Used with anyof, we have a timeout mechanism**

**await Promise.anyof(\$p2000, Promise.sleep(5)); say \$p2000.status == Kept ?? \$p2000.result !! 'Timed out';**

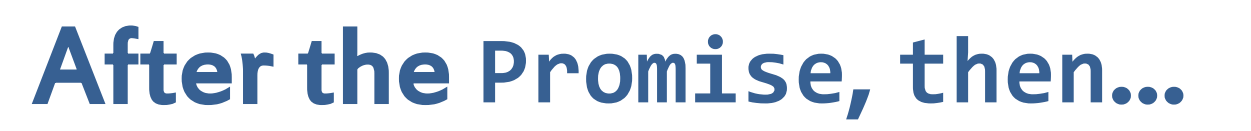

1

**The then method on a Promise registers a piece of code to run when the promise is kept or broken**

**Most significantly, this method also returns a Promise that represents the composite piece of work**

**Thus, we can implement sleep sort as…**

**my @a = (1..20).pick(\*); await @a.map(-> \$n { Promise.sleep(\$n).then({ say \$n }) })**

## Make your own **Promise**

**While an async block produces a Promise backed by code scheduled on the thread pool, you can put** *anything* **that will later produce a value or exception behind one**

**Simply create a new Promise…**

**my \$p = Promise.new;**

**…and then call either keep or break some point later:**

**\$p.keep(\$value);**

**Has a then, can participate in combinators, etc…** 

**Making our own Promise objects that we keep or break is useful for implementing new combinators**

**Our timeout mechanism earlier sucked because the computation continued even after the timeout, and we had to introspect the timeout Promise**

**Would be nice to just have written:**

**say await nth\_or\_timeout( (1..Inf).grep(\*.is-prime), 2000, 10);**

### Example: **nth\_or\_timeout** (2)

```
sub nth_or_timeout(@source, $n, $timeout) {
     my $p = Promise.new;
     my $t = Promise.sleep($timeout);
.....
     $p
}
```
### Example: **nth\_or\_timeout** (3)

```
sub nth_or_timeout(@source, $n, $timeout) {
     my $p = Promise.new;
     my $t = Promise.sleep($timeout);
     async {
         my $result;
 ...
         $p.keep($result);
 }
     $p
}
```
## Example: **nth\_or\_timeout** (4)

```
sub nth_or_timeout(@source, $n, $timeout) {
    my $p = Promise.new;
    my $t = Promise.sleep($timeout);
     async {
         my $result;
         for ^$n {
             if $t.status == Kept {
                 $p.break('Timed out');
                 last;
 }
             $result = @source[$n];
 }
         $p.keep($result);
 }
     $p
}
```
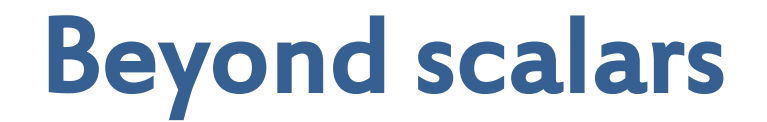

**Promises are all about a single value (or the failure to produce one due to an error)**

**However, in Perl we don't just have scalars, but also arrays and hashes**

**A Channel represents a set of values delivered asynchronously**

**A KeyReducer represents a hash whose keys and values are contributed asynchronously**

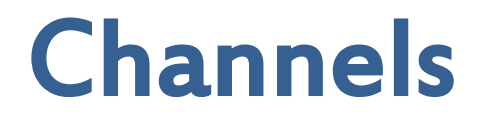

#### **Provide a thread-safe synchronization mechanism based around a queue**

**A channel is created like this:**

**my \$c = Channel.new;**

**Work happening on one or more threads can send:**

**\$c.send(\$result);**

**Meanwhile, one or more others can receive:**

**my \$val = \$c.receive;**

# Channels example (1)

**A recent example from my work involved a conveyor belt of agricultural product (maybe wheat) having moisture content readings arriving from a sensor at irregular intervals (often a few a second, sometimes a whole second between them). We may simulate it as:**

```
my $belt_chan = Channel.new;
async {
     loop {
         $belt_chan.send(rand xx 100);
         await Promise.sleep((0.15, 0.25, 1).pick);
 }
}
```
3

#### **Something else can receive these readings and do the required calculation on them**

**Here, we just do an average, but of course the actual work being done in the real world system is vastly more complicated!**

```
loop {
     my @values = $belt_chan.receive;
     say [+](@values) / @values.elems;
}
```
**Note that receive is a blocking operation**

**Often, there are multiple channels that may be producing interesting values, and you want to take action based on whichever one has a value available**

**For example, it may be that occasionally a control reading is taken by analyzing a scoop of the product:**

```
my $sample_chan = Channel.new;
async {
     loop {
         await Promise.sleep((5, 10, 15).pick);
         $sample_chan.send(rand);
 }
}
```
**The select function takes a list of pairs, mapping channels to a closure to execute if the channel can receive**

```
loop {
     select(
         $belt_chan => -> @values {
              say "BELT: {[+](@values) / @values.elems}";
         },
         $sample_chan => -> $sample {
              say "SAMPLE: $sample";
         }
     );
}
```
4

**You can also use select to take different action depending on which Promise gets kept/broken first, or even do a mixture of channels and promises**

```
my $run_ends = Promise.sleep(30);
loop {
     select(
         $belt_chan => -> @values { … },
         $sample_chan => -> $sample { … },
         $run_ends => -> $ {
             say "End of measurement!";
             exit;
 }
     );
}
```
# Channel combinators (1)

**Just like we could write Promise combinators, such as nth\_or\_timeout, we can also write channel ones**

**For example, we may like to write one that collects the belt measurements made in 2 seconds and send them as a group, on some other channel**

**my \$b2s\_chan = collect\_per\_interval(\$belt\_chan, 2); loop { sub avg(@m) { [+](@m) / (@m.elems || 1) } my @measurements = \$b2s\_chan.receive; say avg(@measurements.map(&avg)) ~ " (from @measurements.elems() measurements)"; }**

### Channel combinators (2)

```
sub collect_per_interval(Channel $chan, $seconds) {
     my $res = Channel.new;
 …
     $res
}
```
### Channel combinators (3)

```
sub collect_per_interval(Channel $chan, $seconds) {
     my $res = Channel.new;
     async {
        my $period = Promise.sleep($seconds);
        my $accum = [];
 …
 }
     $res
}
```
# Channel combinators (4)

5

```
sub collect_per_interval(Channel $chan, $seconds) {
    my $res = Channel.new;
    async {
        my $period = Promise.sleep($s econds);
        my $accum = [];
        loop {
            select(
                $chan => -> $msg { $accum.push($msg) },
                $period => -> $ {
                    $res.send($accum);
                    $accum = [];
                    $period = Promise.sleep($seconds);
 }
 )
 }
 }
     $res
}
```
### The **KeyReducer**

**Promise is a synchronization mechanism for single values, and Channels are a synchronization mechanism for sequences of values, either finite or infinite**

**What if you want to have many parallel workers producing associative (key/value) data, and then collapse it down to a single hash?**

**This is what the KeyReducer is for. It's a way to have work going on in many threads contribute to a hash, which can be snapshotted or reach some final state at which point no more contributions are allowed**

# Example: variable name counter (1)

**We need to count the number of occurrences of different variable names across many source files**

**Want to do the counts per file in parallel, and then safely incorporate them into a single result hash**

**First value just goes into the result hash, followup ones just get summed**

**my \$var\_counts = KeyReducer.new( -> \$first { \$first }, -> \$cur, \$next { \$cur + \$next });**

# Example: variable name counter (2)

#### **Process each file in an async block, counting its variables then contributing them to the overall result**

```
await dir('src/core').map(-> $file {
     next if $file.d;
     async {
         my %results;
         my $src = slurp($file);
         for $src.match(/<[$%@]> \w+/, :g) -> $var {
             %results{~$var}++;
 }
         $var_counts.contribute(%results);
     }
});
```
6

**Finally, obtain the result hash, sort its pairs by the number of variable occurrences descending, and output the name and count**

**for \$var\_counts.result.sort(-\*.value) -> \$res { say "\$res.key() is used \$res.value() times"; }**

**Our overall approach is really just a form of map-reduce, with the mapping distributed over multiple CPU cores**

**Promise, Channel and KeyReducer are synchronization primitives for different shapes of data**

Asynchronous I/O

**Those of you familiar with asynchronous I/O will have realized that many of these examples are going to end up clogging up the thread pool by doing blocking I/O**

**We'd prefer to issue the requests to read files into memory asynchronously, and only execute work in the thread pool once we have the data**

**Rakudo on JVM is in the process of gaining support for asynchronous I/O, and there is enough in place to revisit our previous example and improve it** 

# Basic asynchronous I/O example

**The slurp method on IO::Async::File returns a Promise that, if/when kept, has the file contents**

**Can use the familiar then method on it:**

```
await dir('src/core').map(-> $path {
     next if $path.d;
     IO::Async::File.new(:$path).slurp().then(-> $f {
         my %results;
         for $f.result.match(/<[$%@]> \w+/, :g) -> $var {
             %results{~$var}++;
 }
         $var_counts.contribute(%results);
     })
});
```
# Asynchronous I/O: much to come

**What's there so far is very much a work in progress**

**So far you can only slurp (which gives a Promise) or lines (which gives a Channel to which each line is sent)**

#### **Really, though, it's asynchronous I/O on sockets that is the really interesting thing**

**Getting sockets ported has been one of the things left fairly late in the Rakudo on JVM work (something has to be), but it's underway now; should have something to see on this within the next couple of months**

# Other things in the pipeline

**Hyper-operators for data-parallel operations**

**The hyper and race list contexts, which process map, grep and so forth in parallel (also data-parallel)**

**Feed operators for setting up producer/consumer chains (probably just a convenient sugar for a Channel use case)**

**Exposing various lower-level primitives – not for direct use by the everyday programmer, but for those building the higher level pieces or with special requirements**

# Closing thoughts

**There's no "one true way" in this area, which fits well with the Perl mindset – but being able to compose our use of different parallel and async operations matters**

#### **Shared memory is sometimes useful, but experience shows that it's all too often screwed up**

**By contrast, higher level synchronization tools (promises, channels, reducers) come with simpler usage rules and typically lead to more composable solutions**

**This is only the beginning; stay tuned!**

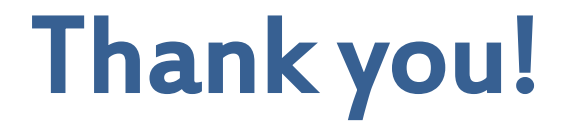

# **Questions?**

**Blog: 6guts.wordpress.com Twitter: @jnthnwrthngtn Email: jnthn@jnthn.net**